### **UNIVERSIDAD AUTÓNOMA JUAN MISAEL SARACHO FACULTAD DE CIENCIAS Y TECNOLOGÍA CARRERA DE INGENIERÍA INFORMÁTICA**

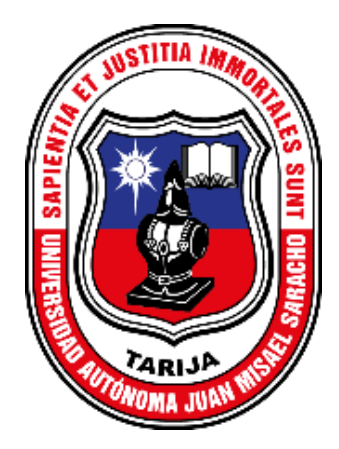

## **"MEJORAR LA ADMINISTRACIÓN DE LA EMPRESA UNIPERSONAL CAÑA BRAVA, A TRAVÉS DE LAS TIC"**

**Elaborado por:** 

## **WILDER JHONNY ALVINO CORIA**

Trabajo final presentado a consideración de la "**UNIVERSIDAD AUTÓNOMA JUAN MISAEL SARACHO**", como requisito para optar el grado académico de Licenciado en Ingeniería Informática.

> **Gestión 2021 TARIJA-BOLIVIA**

M.Sc. Lic. Elizabeth Castro Figueroa DECANA a.i. FACULTAD DE CIENCIAS Y TECNOLOGÍA

M.Sc. Ing. José Aurelio Navía Ojeda VICEDECANO a.i. FACULTAD DE CIENCIAS Y TECNOLOGÍA

### **APROBADO POR TRIBUNAL:**

M.Sc. Ing. Silvana Sandra Paz Ramirez

M.Sc. Lic. Clovis Gustavo Succi Aguirre

Lic. Zulma Ricaldi Segovia

El tribunal no se solidariza con la forma, términos, modos y expresiones vertidas en el presente trabajo, siendo únicamente responsabilidad del autor.

#### AGRADECIMIENTOS:

A mi familia por el cariño y su apoyo incondicional que me brindaron a lo largo de estos años.

A mis docentes de la carrera de informática por compartir sus conocimientos en cada ambiente de la Universidad.

#### **RESUMEN**

Hoy en día un negocio que no cuenta con tecnología es obsoleto y la realidad es que en un mundo tan competitivo como lo es el de los negocios, no puedes permitirte estar un solo paso atrás. A medida que la empresa crece, también lo hace la carga de trabajo y la complejidad para el personal que lo administra. Una empresa en expansión se verá obstaculizada por la mano de obra lenta y la logística engorrosa. No poder satisfacer la demanda de los clientes puede potencialmente aliviar y ralentizar cualquier negocio en una importante fase de crecimiento. Negocios pequeños y medianos comenzaron a migrar a sistemas informáticos, simplificando el flujo de trabajo y aumentando la flexibilidad. La empresa unipersonal Caña Brava creció y expandió su catálogo de artículos en los últimos años. Tiene a disposición de sus clientes artículos orientados para la pesca (anzuelos y armados, cañas, moldes de plomo, cajas de accesorio, señuelos, etc.), caza (colchones inflables, infladores, sobres de dormir, carpas, conservadores, etc.), aventura y trekking (mochilas de trekking, mochilas de táctica, linternas, sombreros, chaquetas, etc.), campamentos (carpas, camping, sacos de dormir, sillas de camping, botellas y termos, cuchillos, linternas de mano, etc.), excursiones (botas, hachas, poleras, parkas, gorras, etc.) Es notable que tiene una cantidad grande de artículos lo que dificulta el rastreo de cada uno, los registros manuales requieren que la información se almacene en documentos de papel. Esto genera grandes montañas de archivos, que deberán ser guardadas en alguna parte y que luego, al necesitar uno en específico, va a requerir de una buena cantidad de tiempo para encontrarlo. Al no contar con un sistema informático para la administración de los procesos de venta, implica gastar más tiempo en casi cualquier tarea, ya sea inventariando, vendiendo, facturando, realizando reportes, etc.

En el presente proyecto se verá cómo se puede mejorar la administración de la empresa unipersonal Caña Brava.

## ÍNDICE GENERAL

### Tabla de contenido

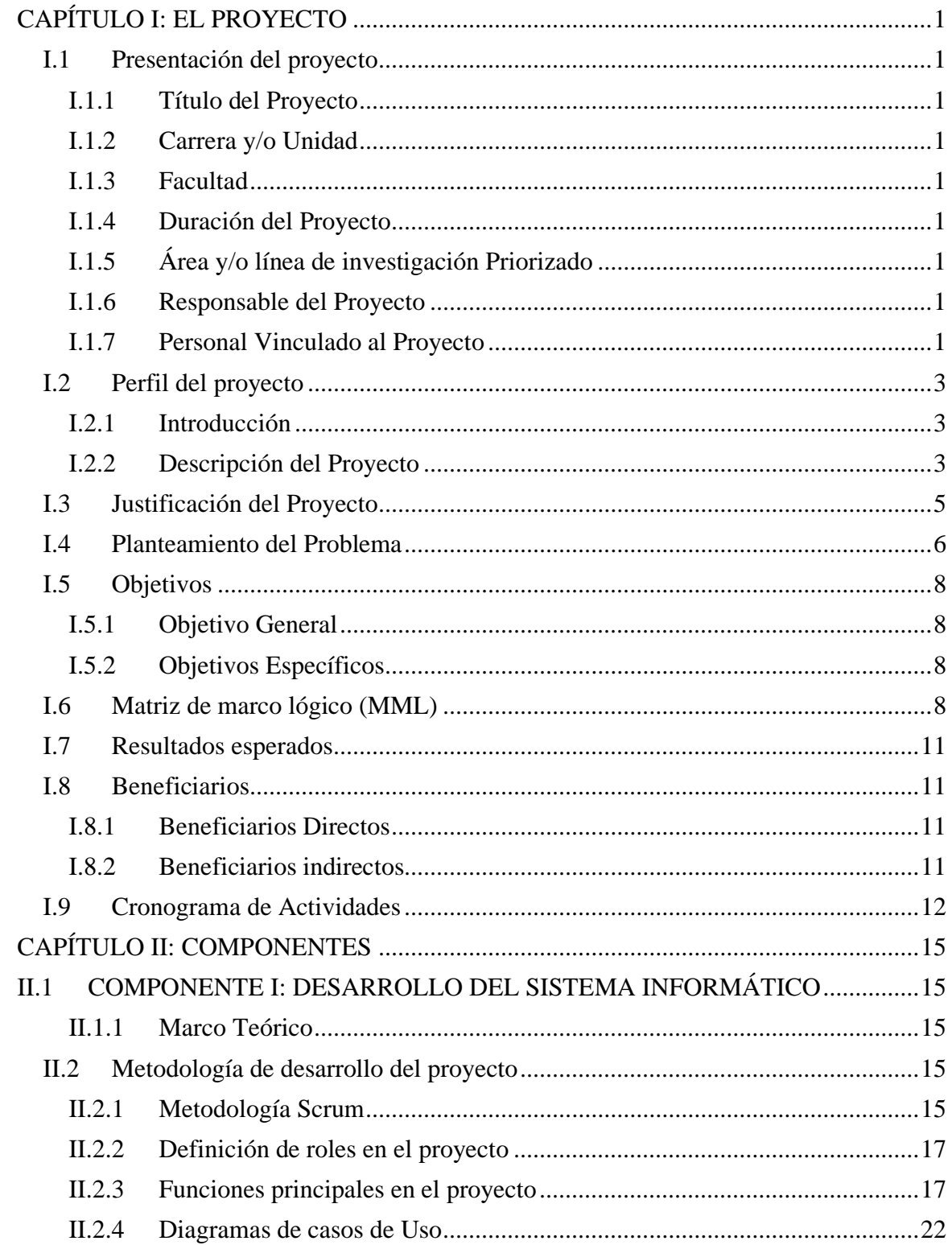

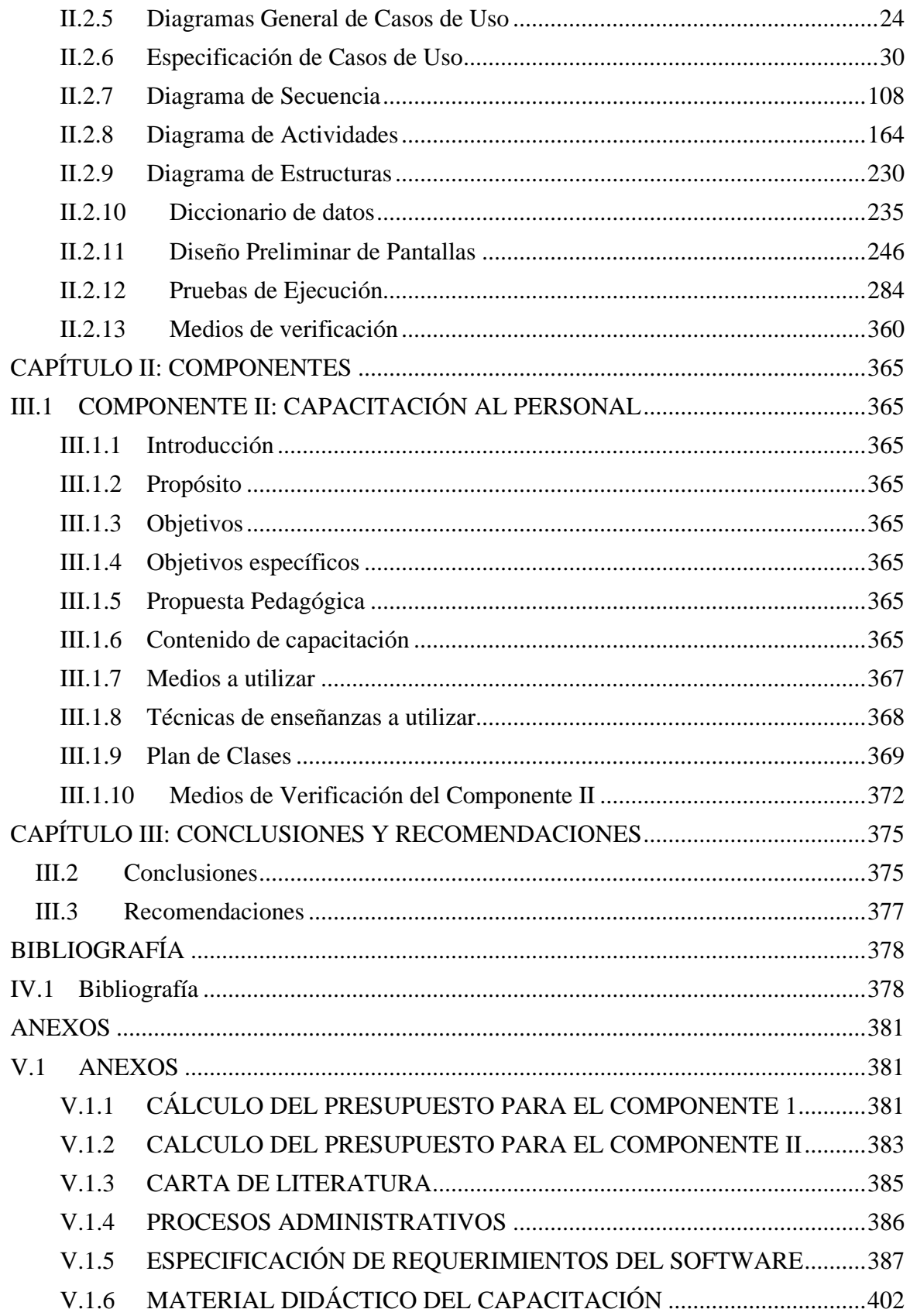

## ÍNDICE DE TABLAS

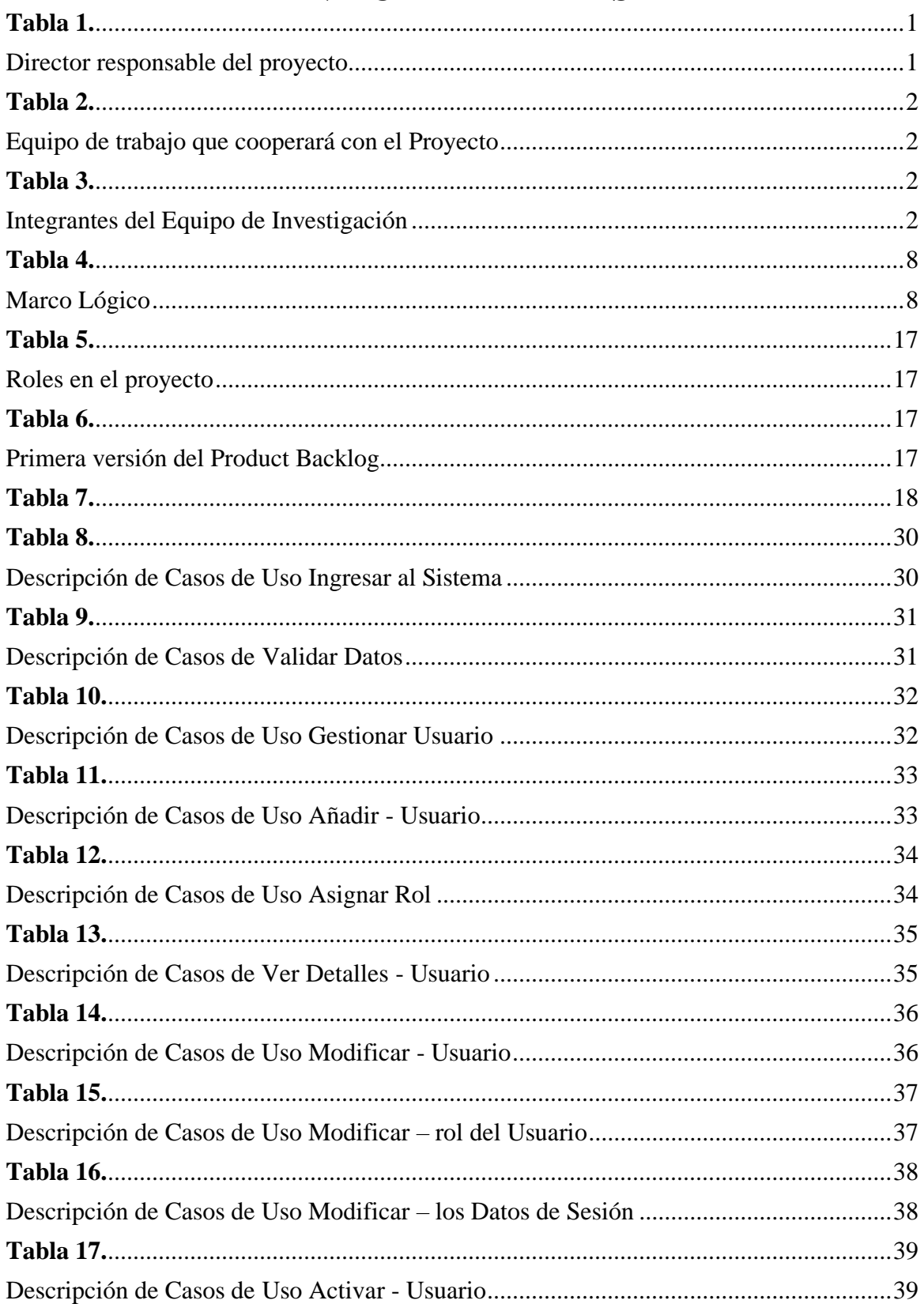

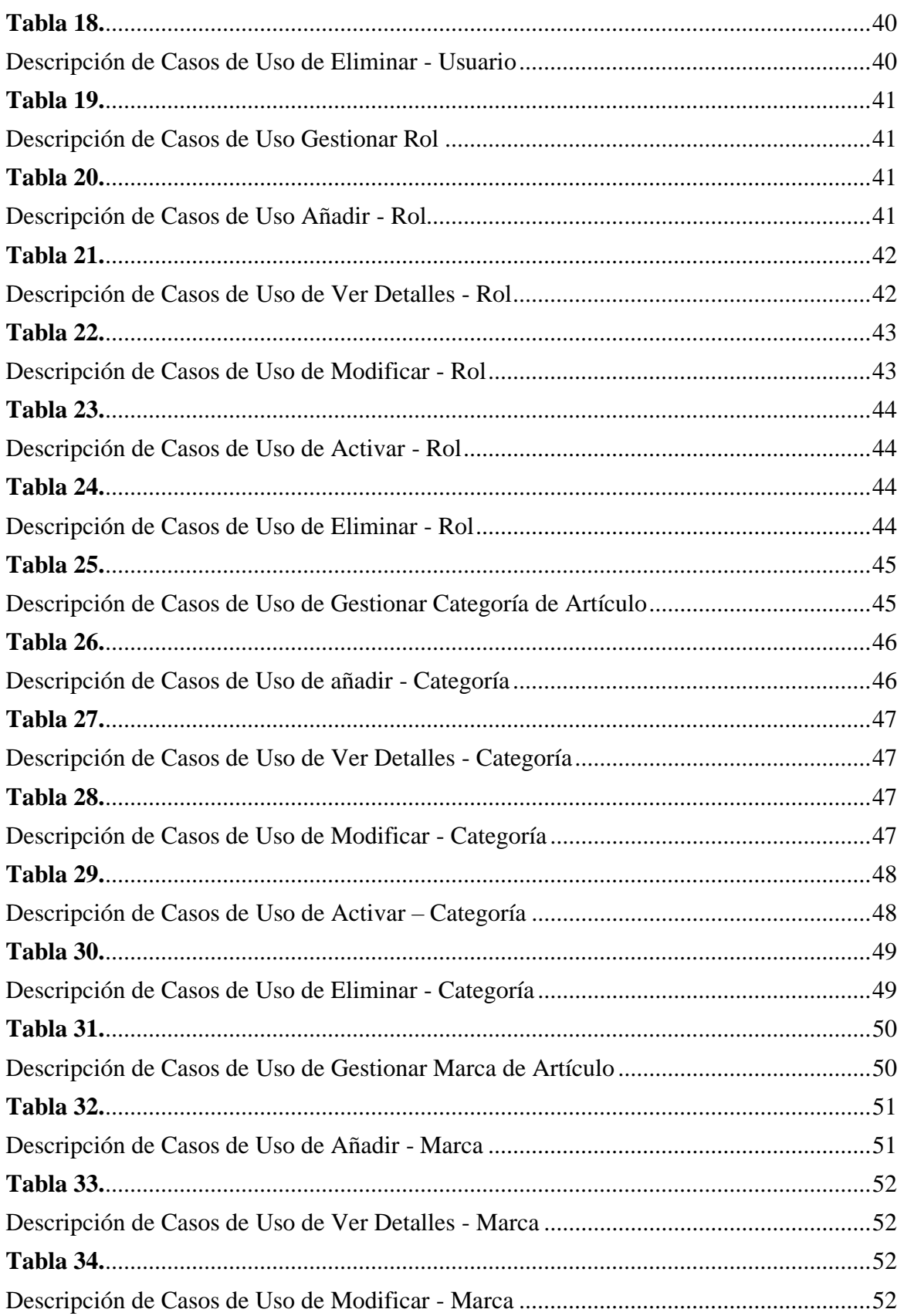

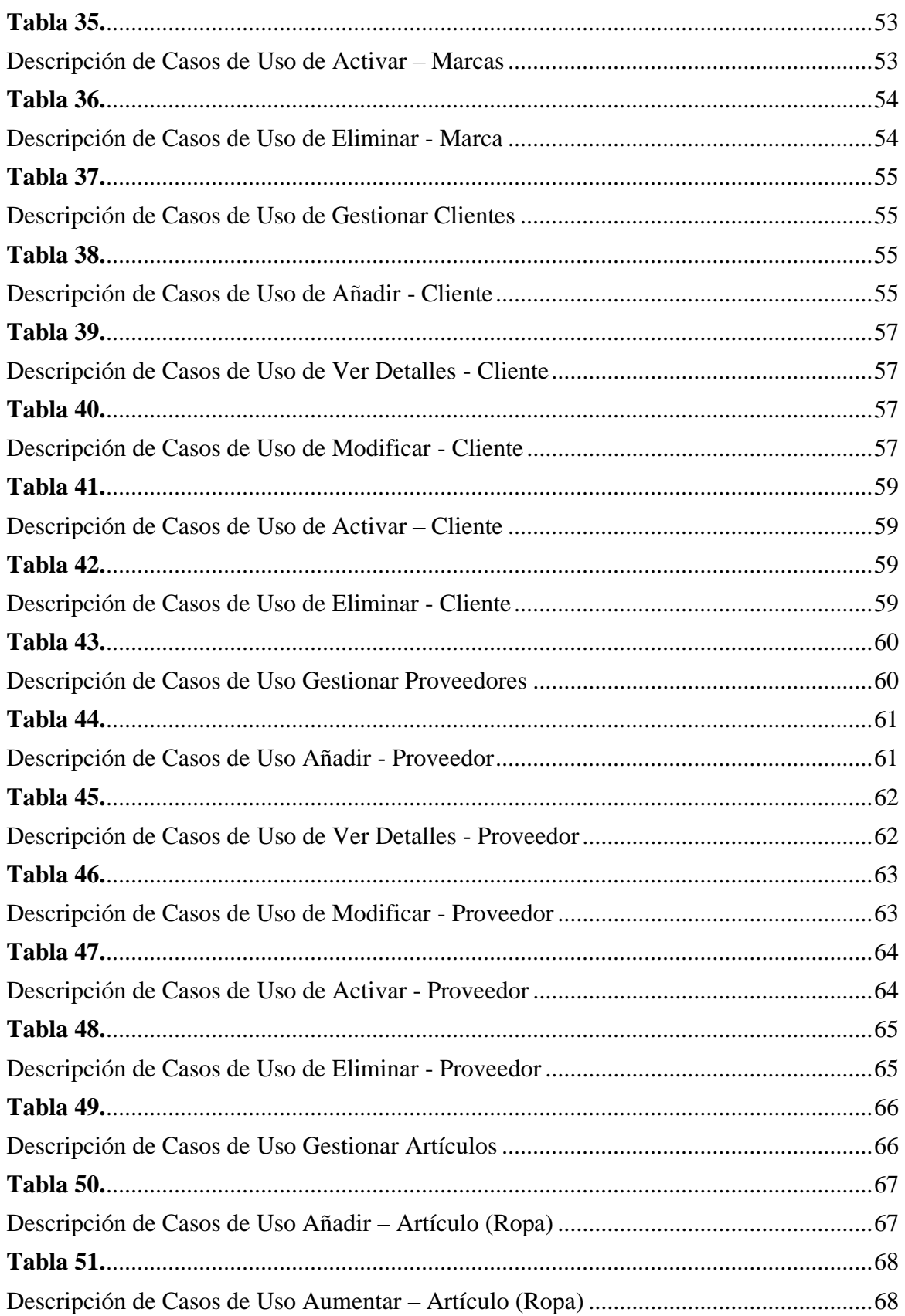

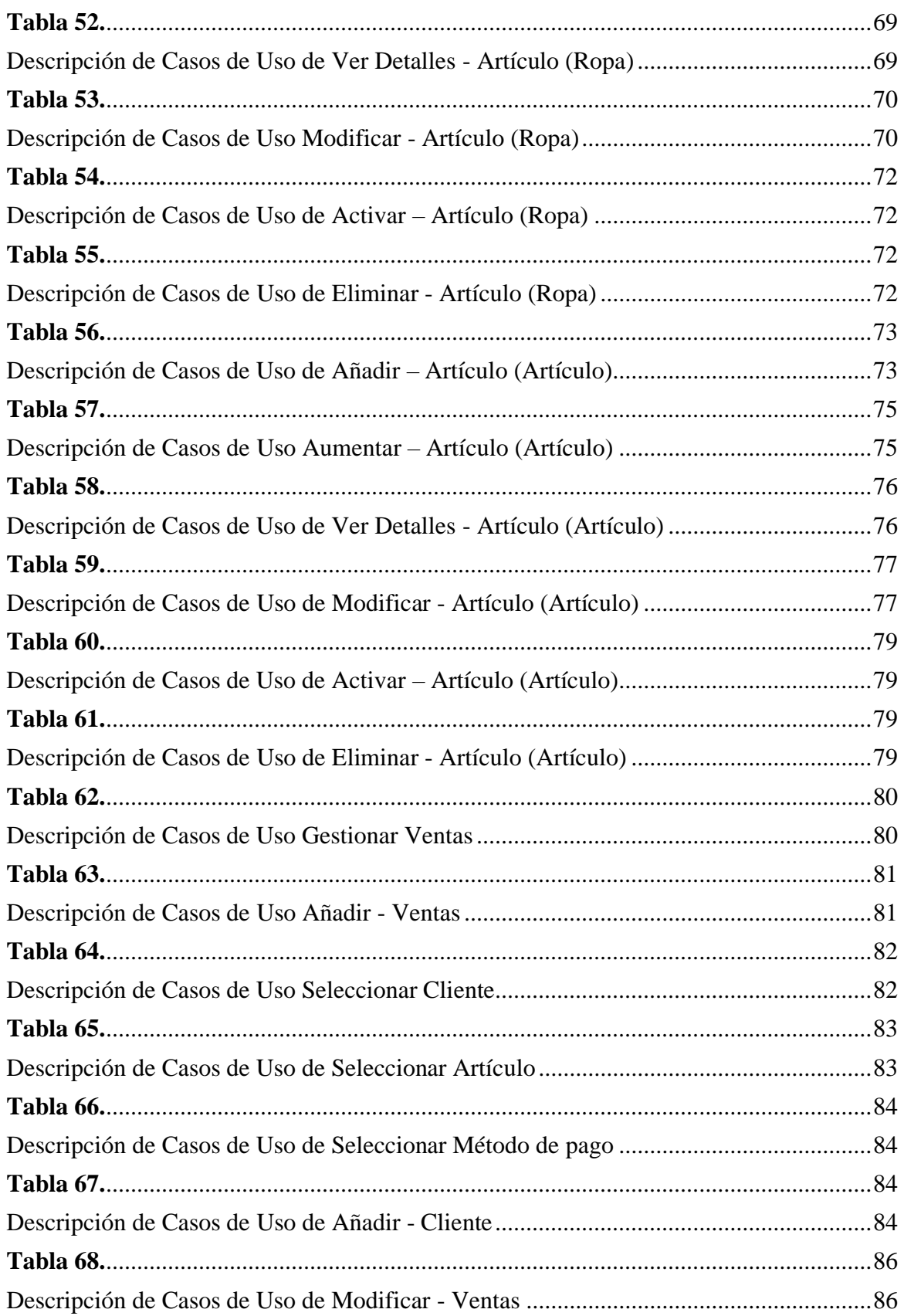

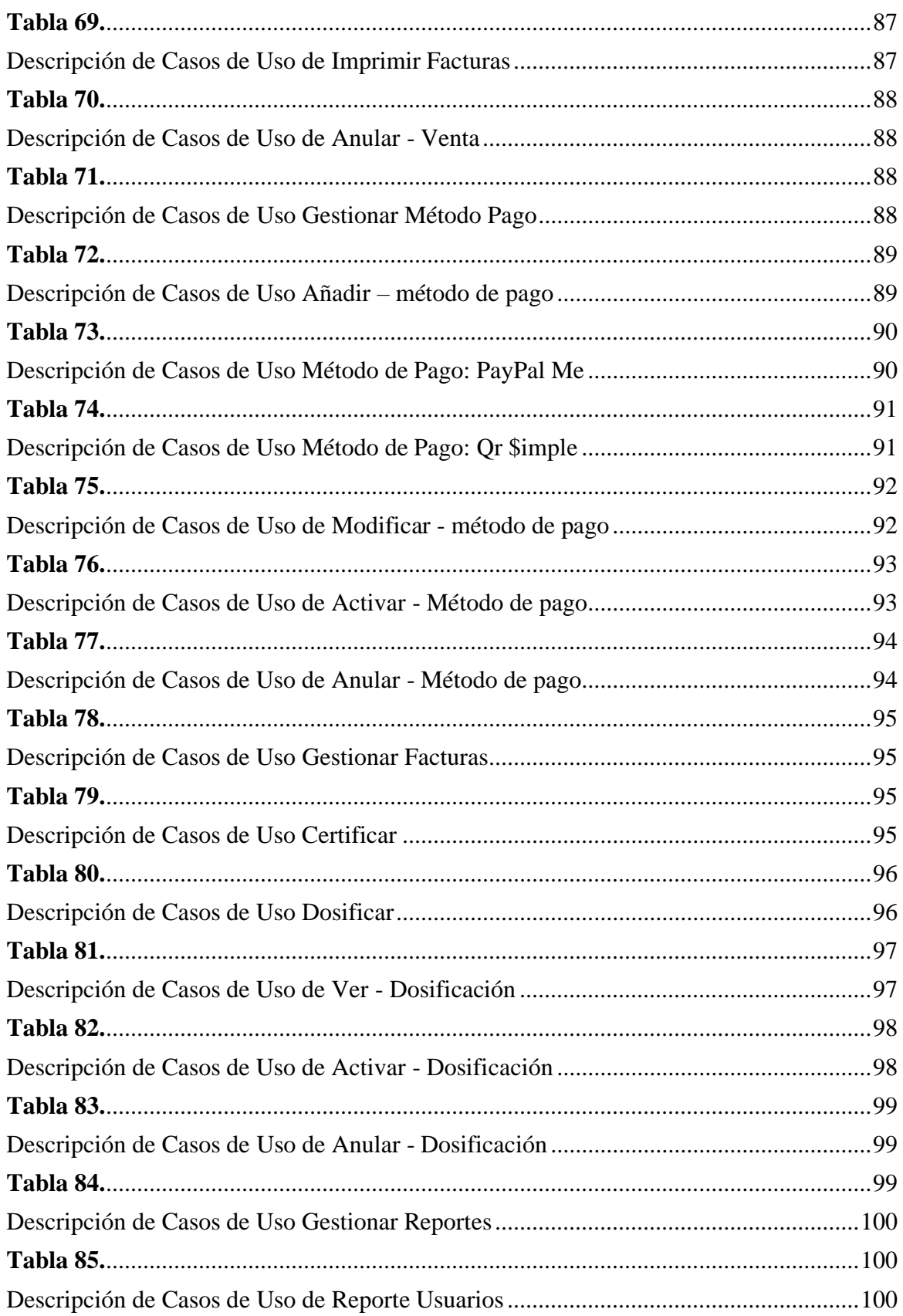

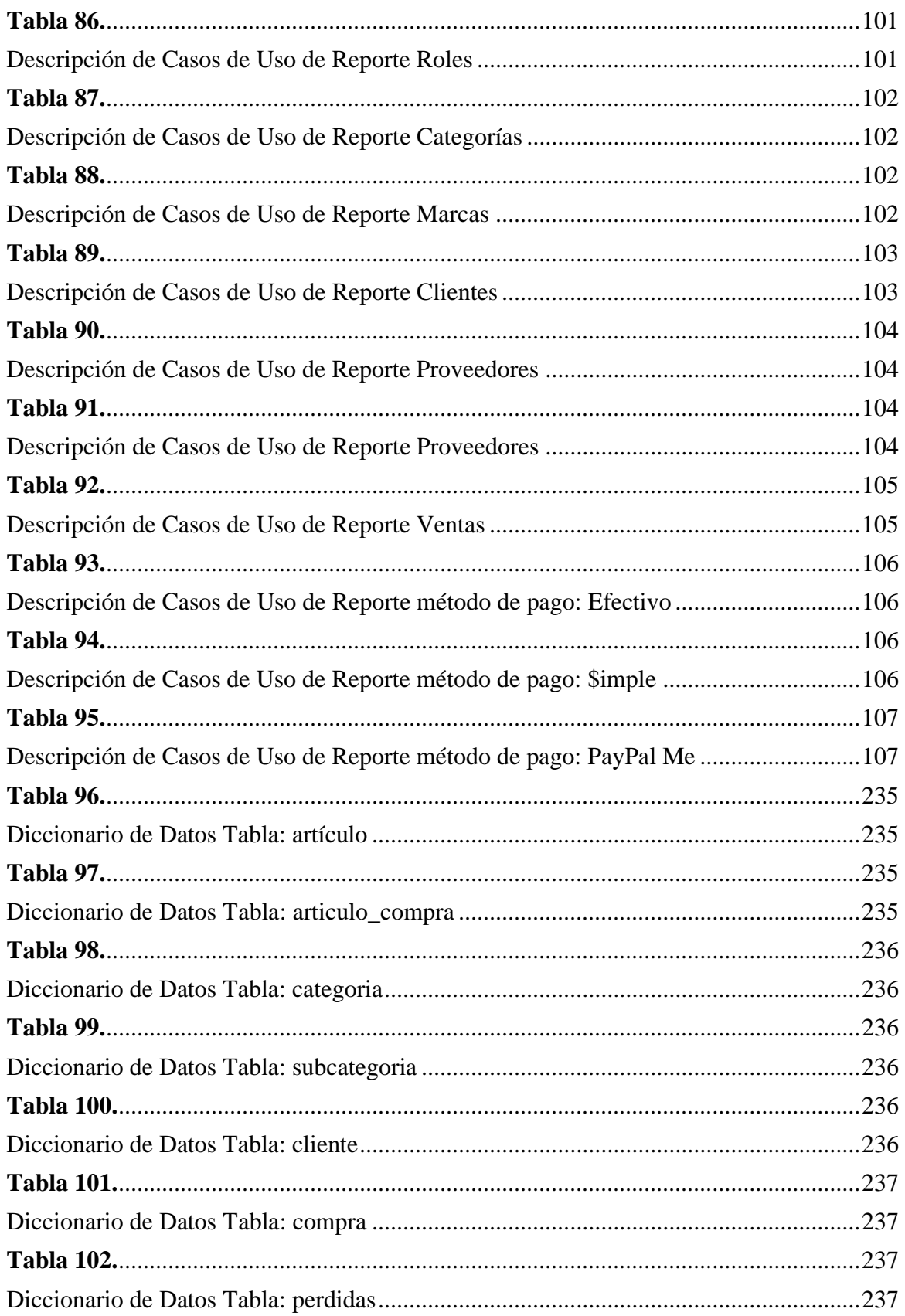

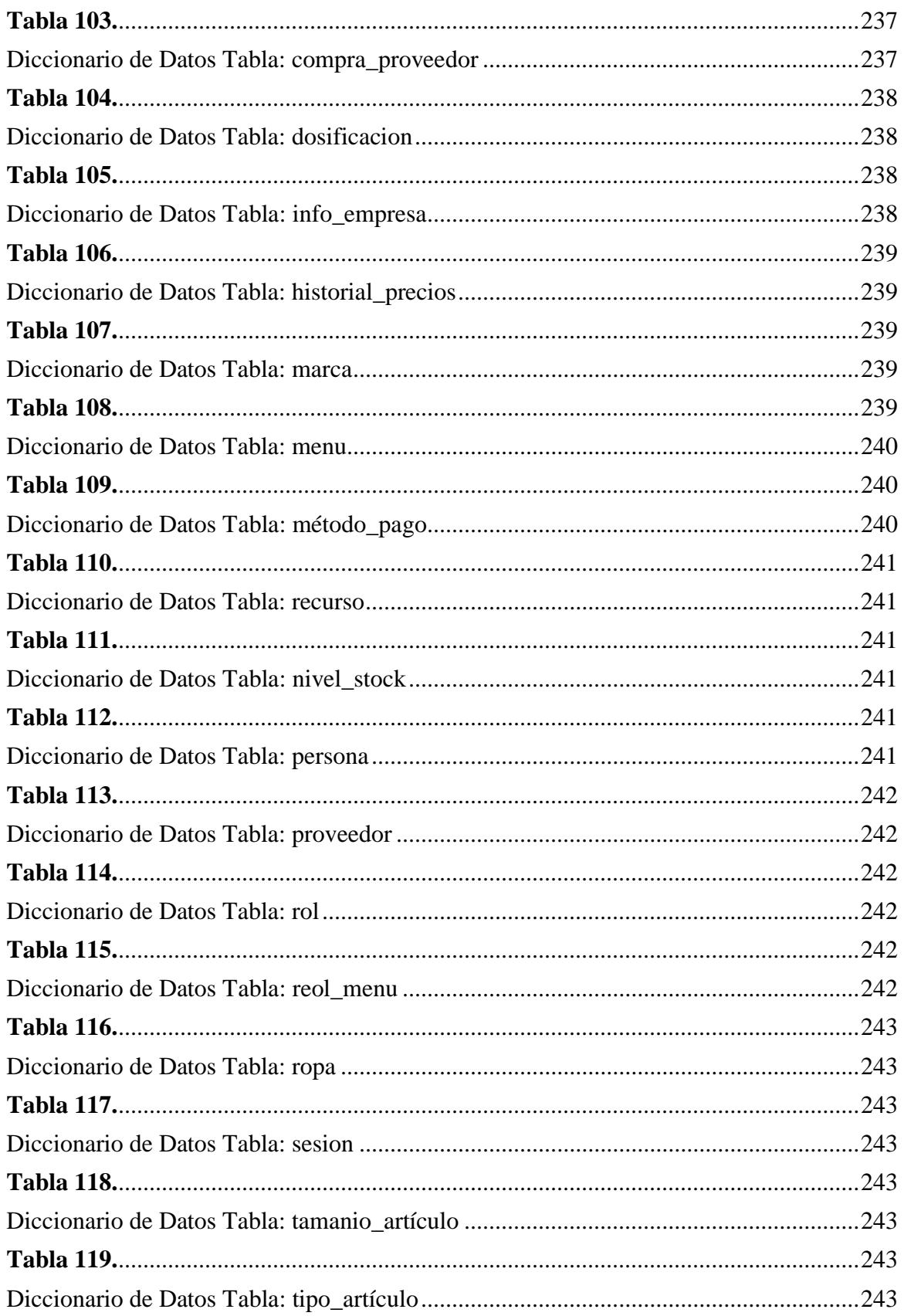

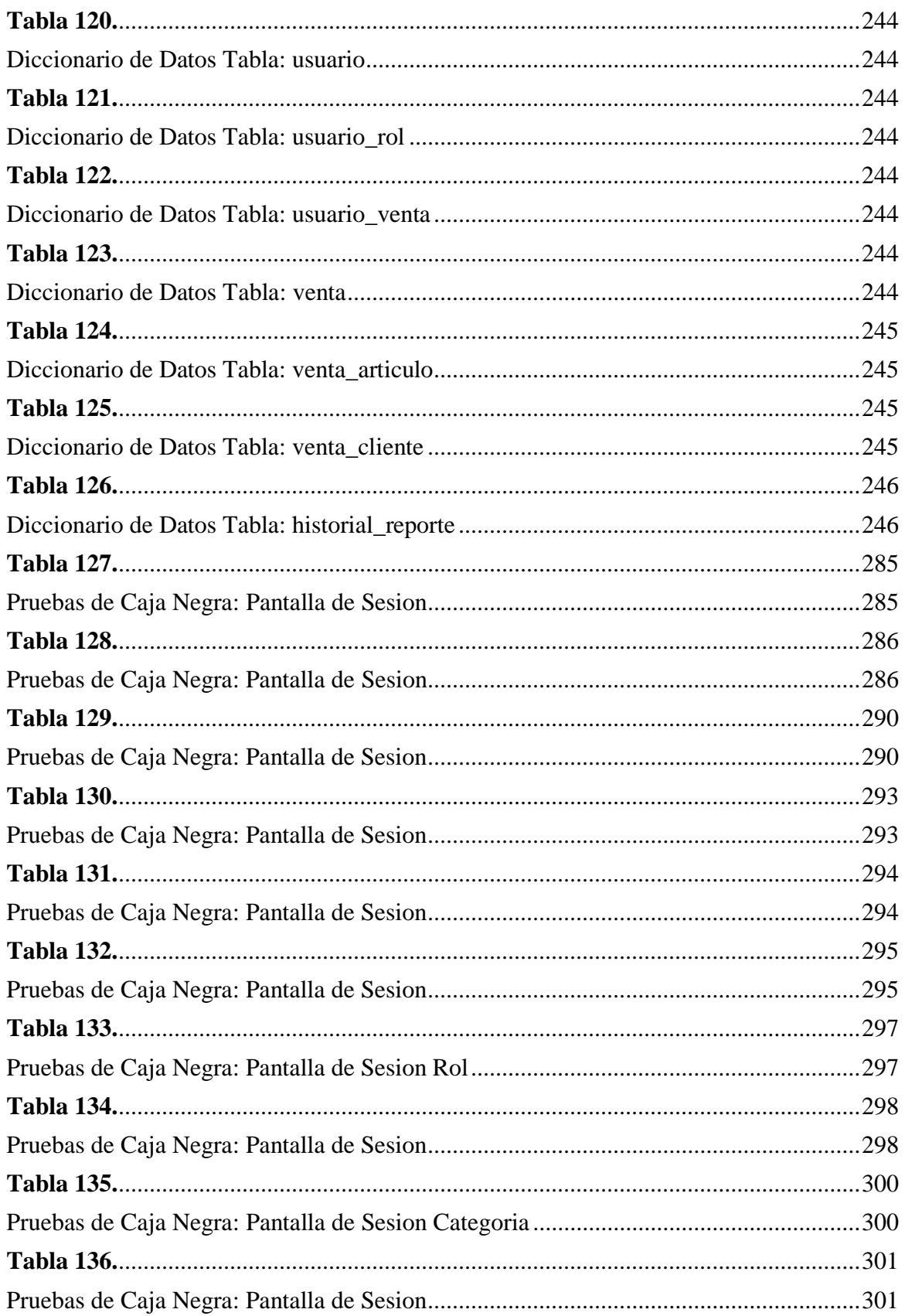

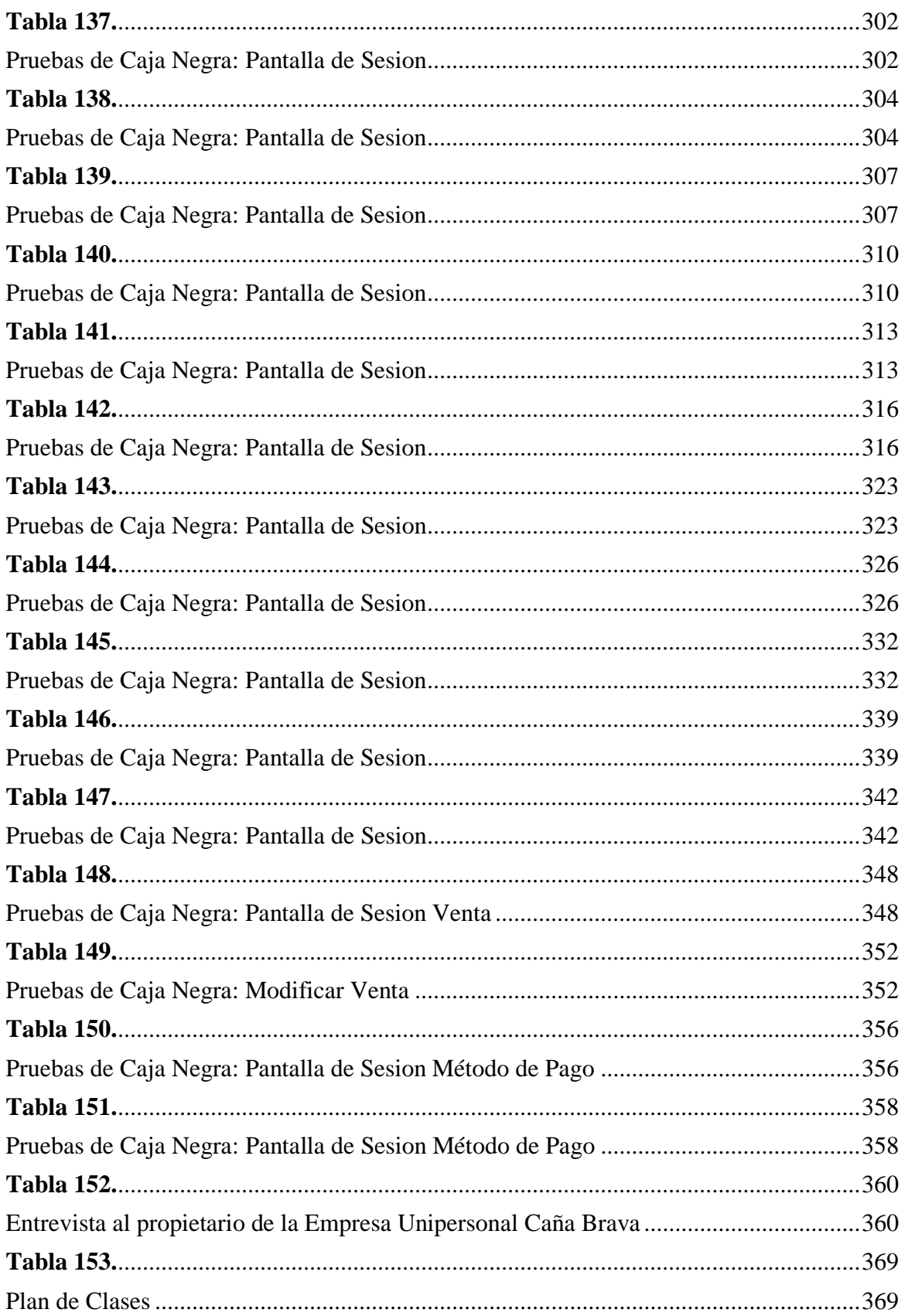

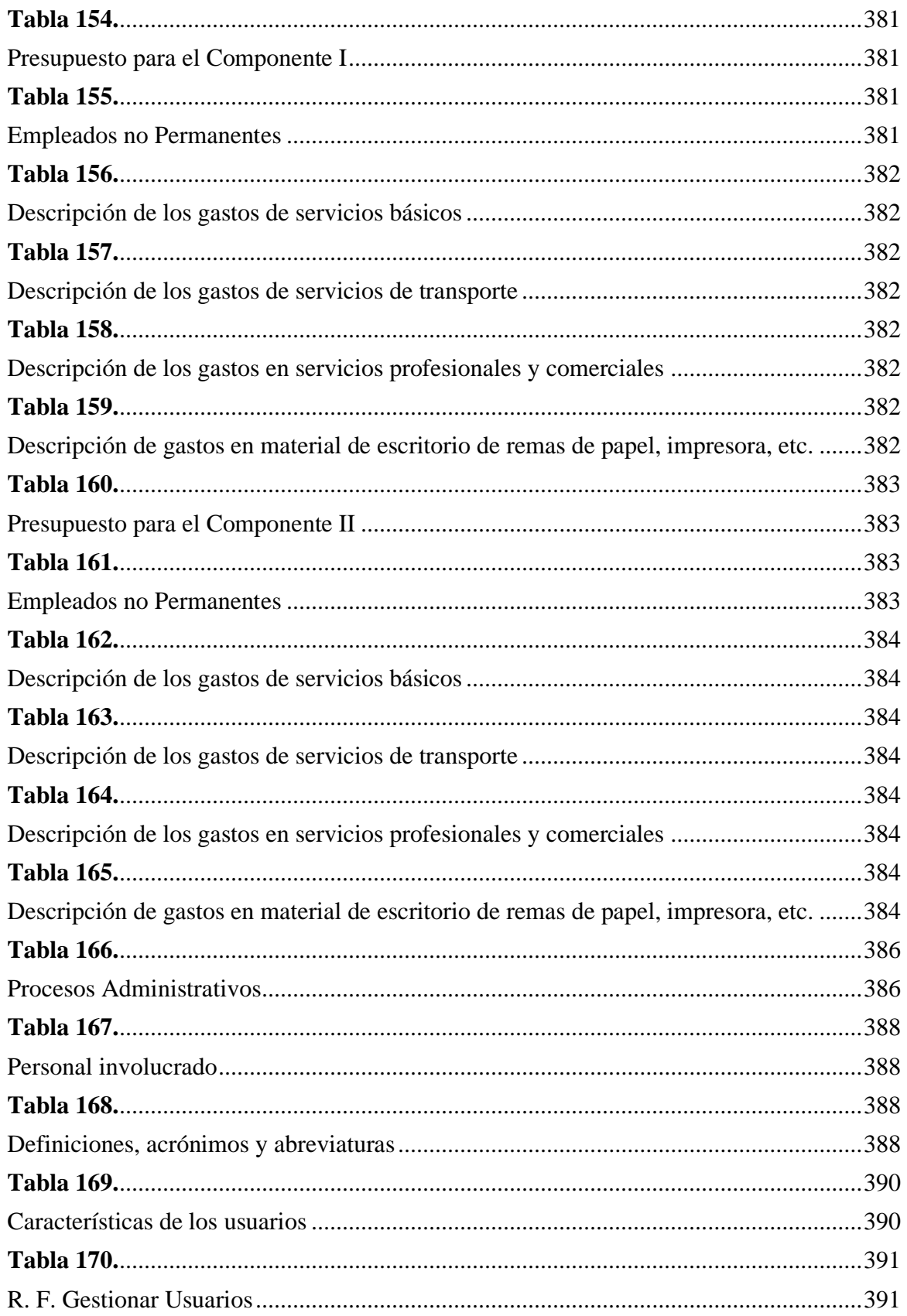

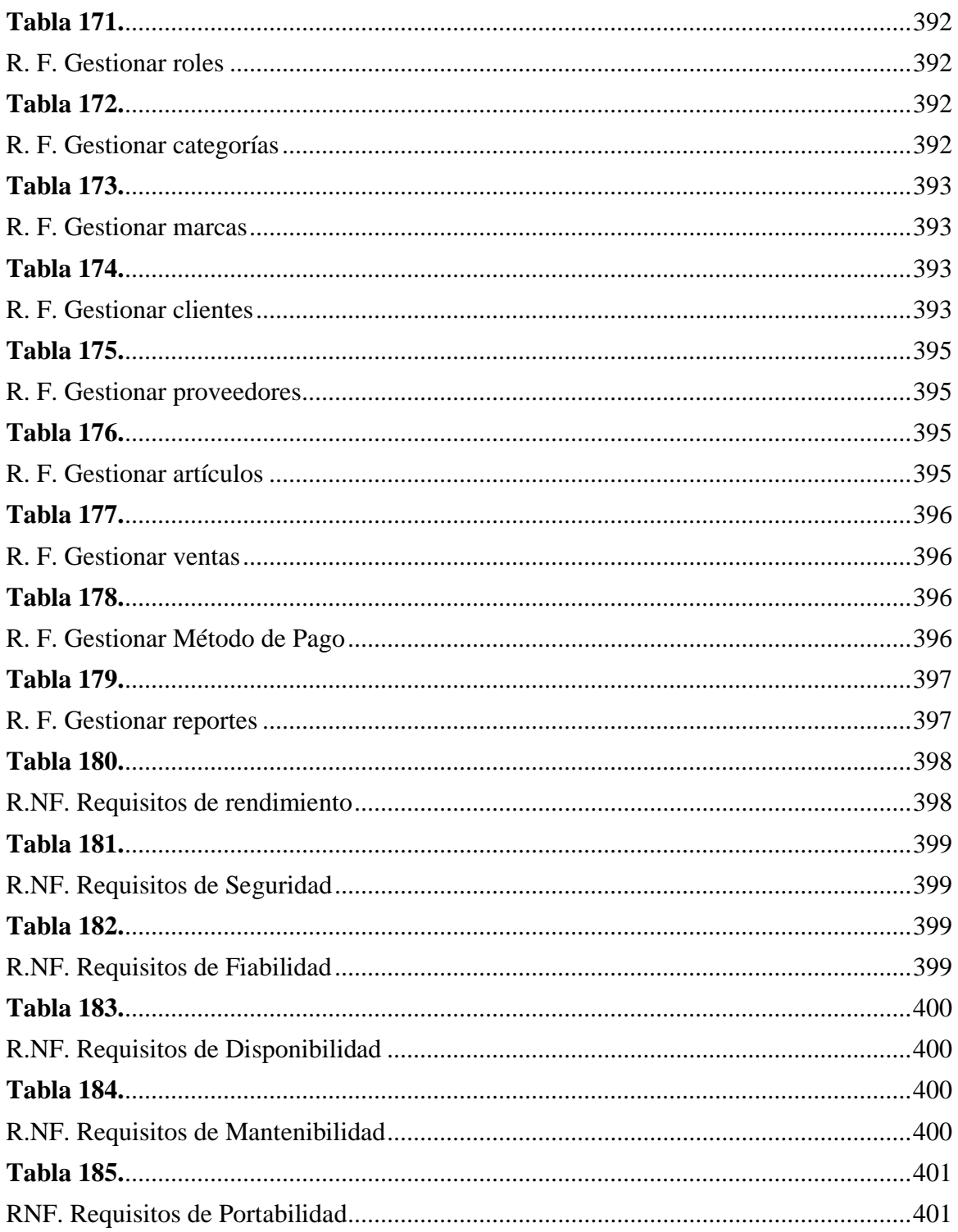

# ÍNDICE DE FIGURAS

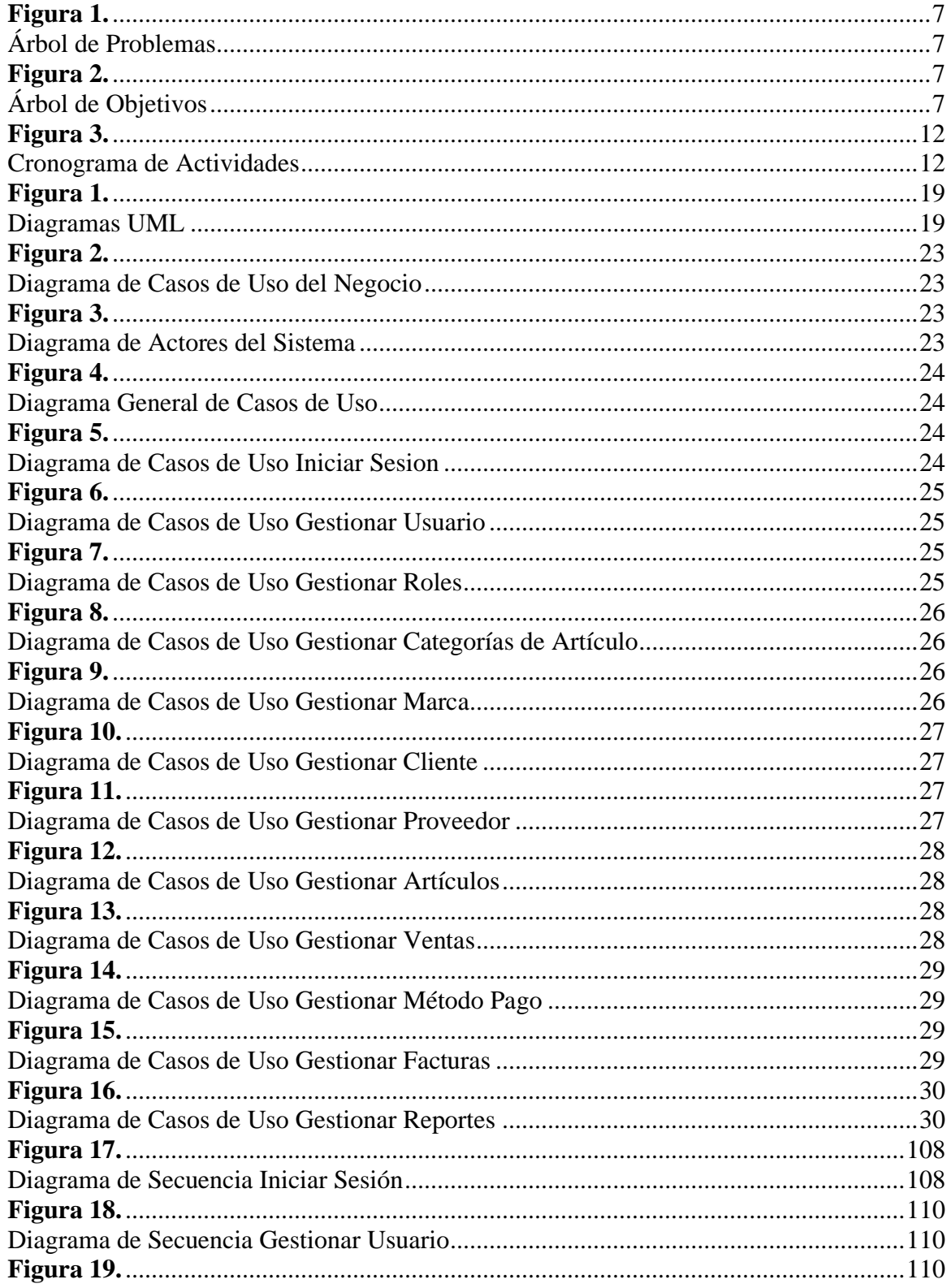

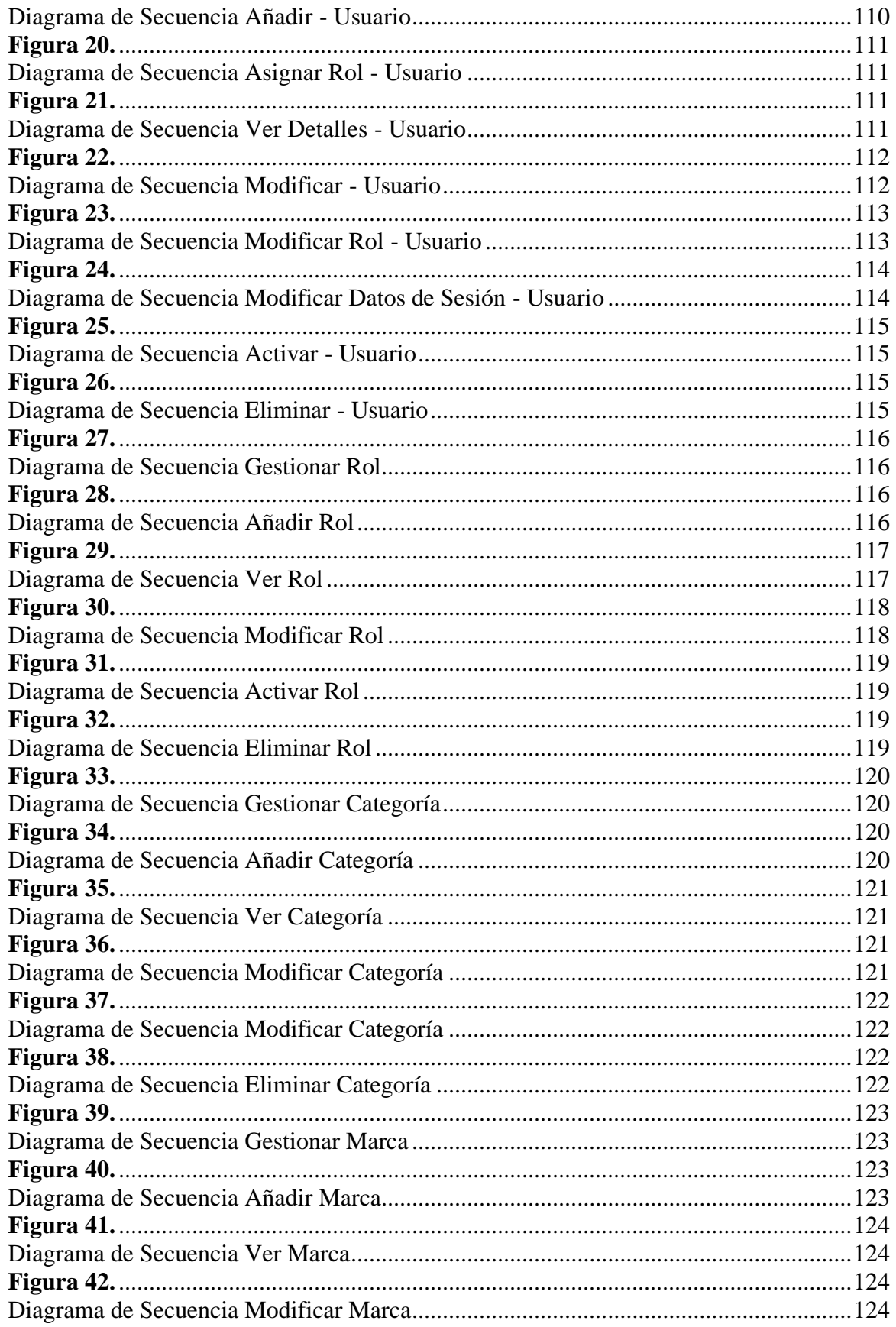

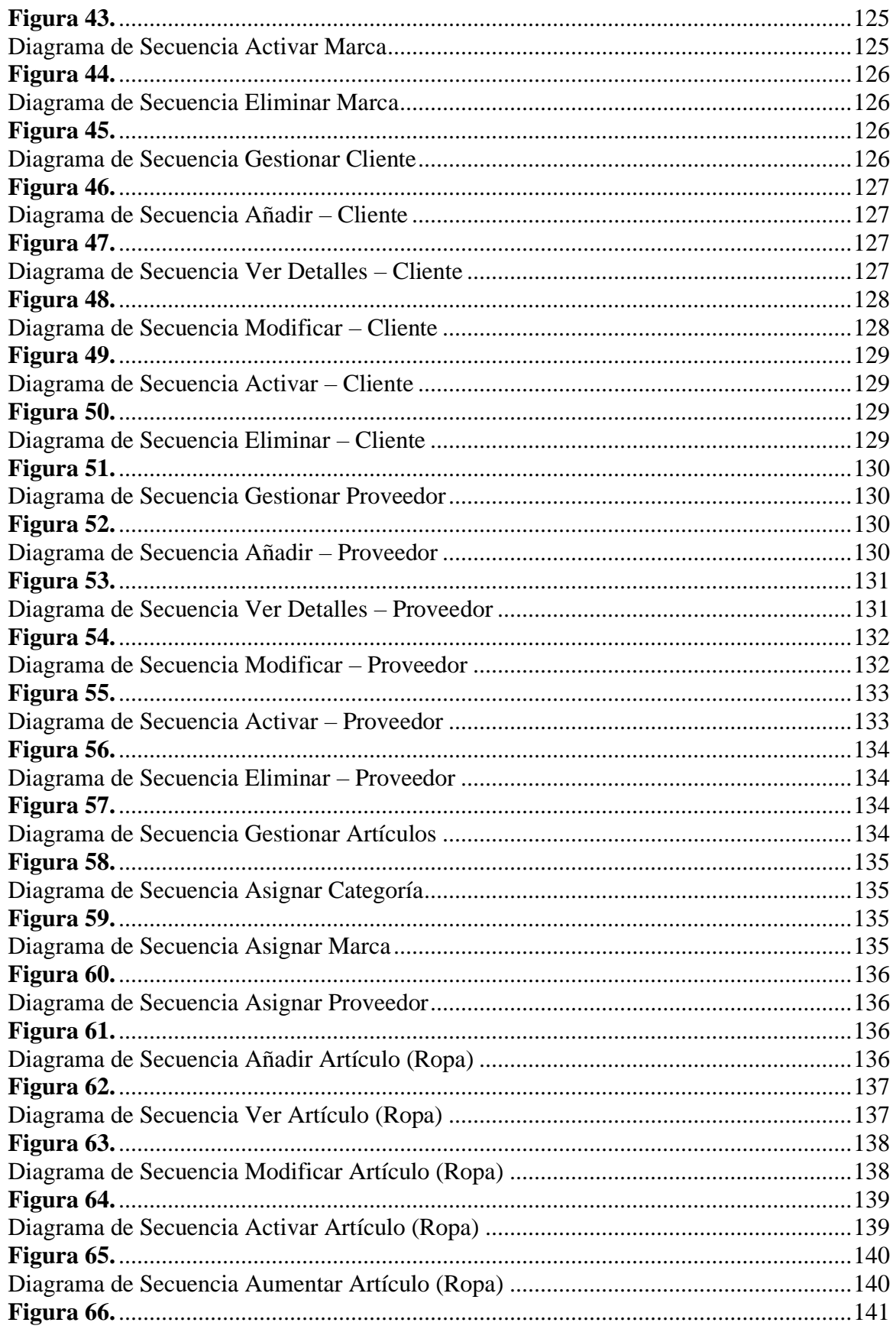

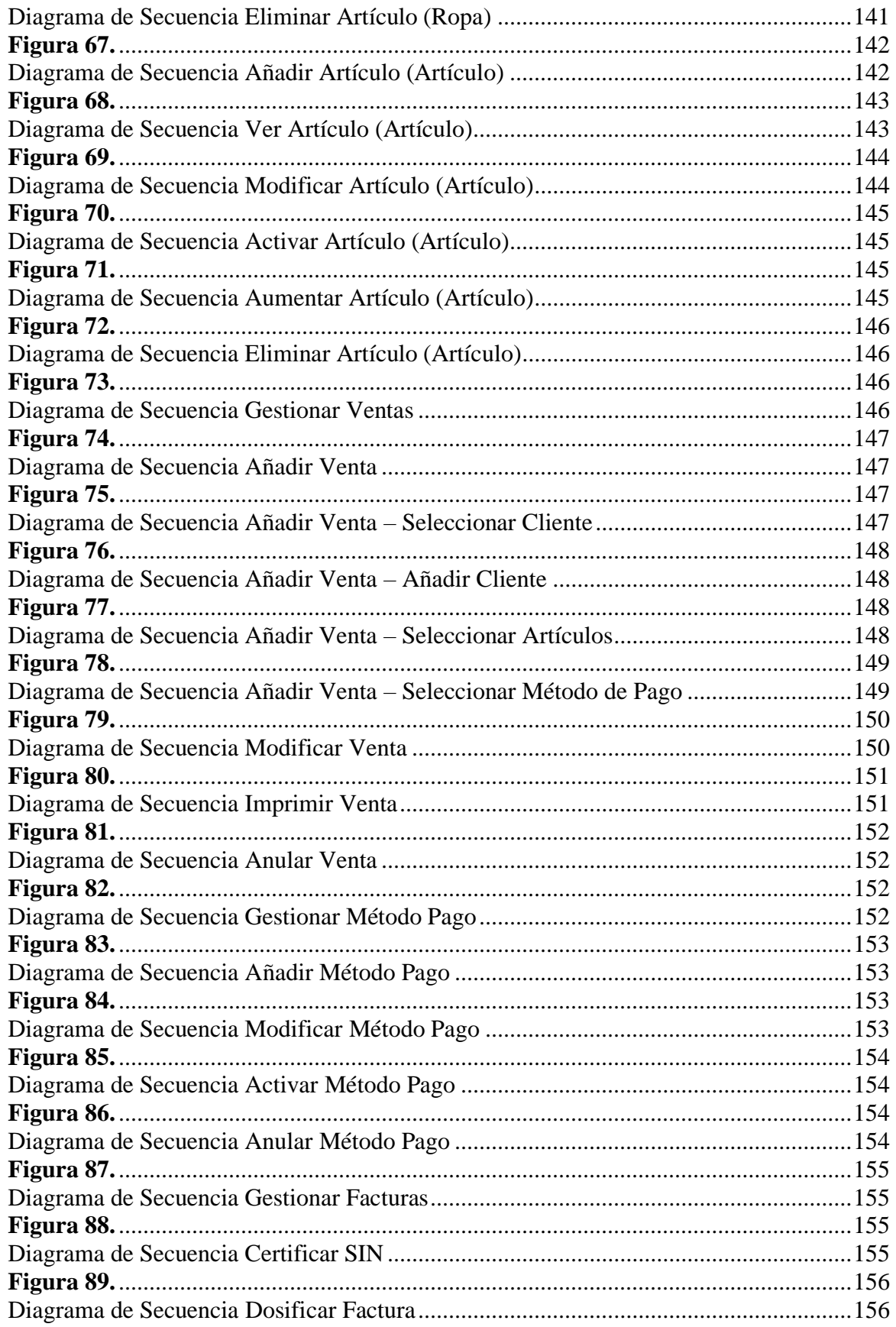

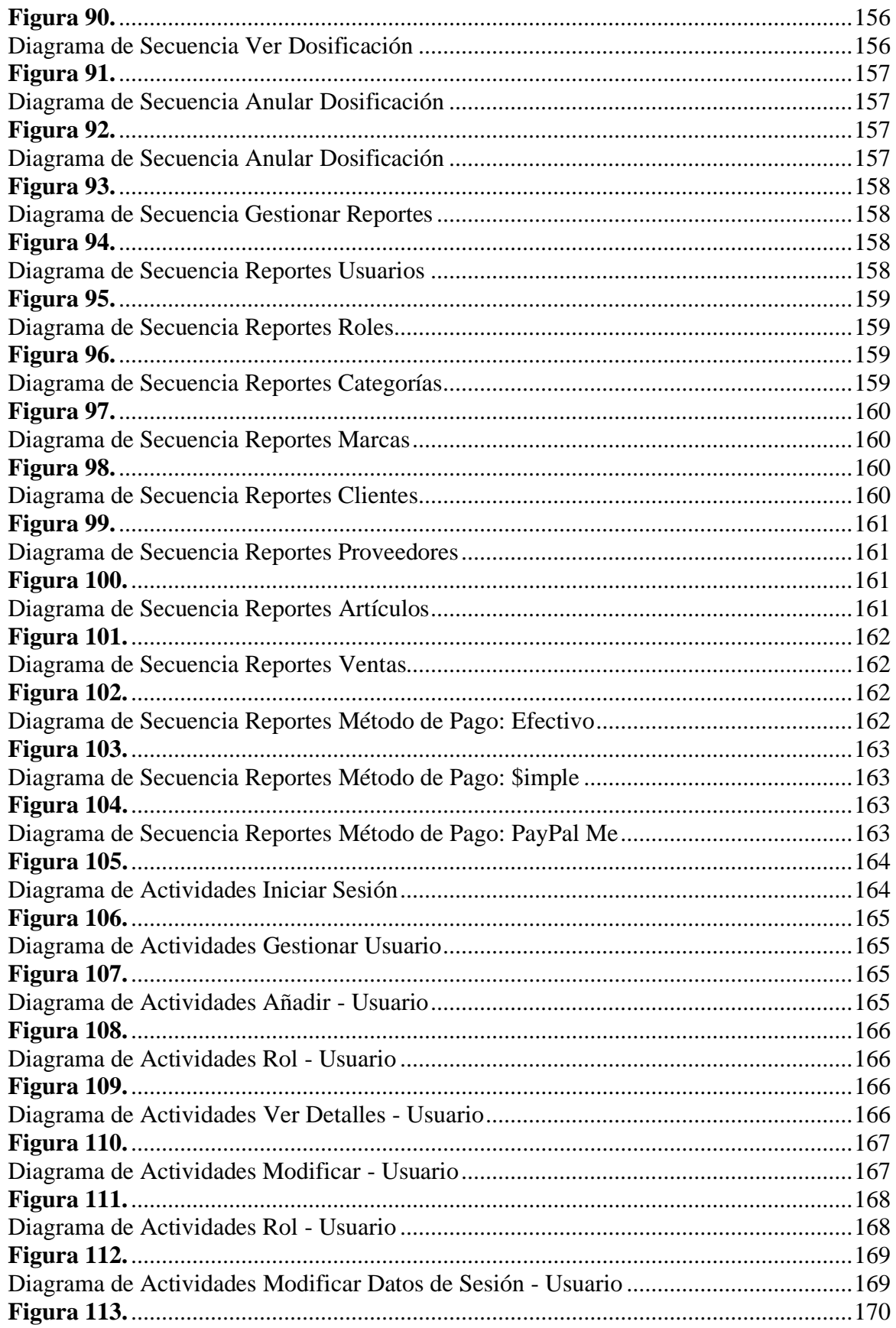

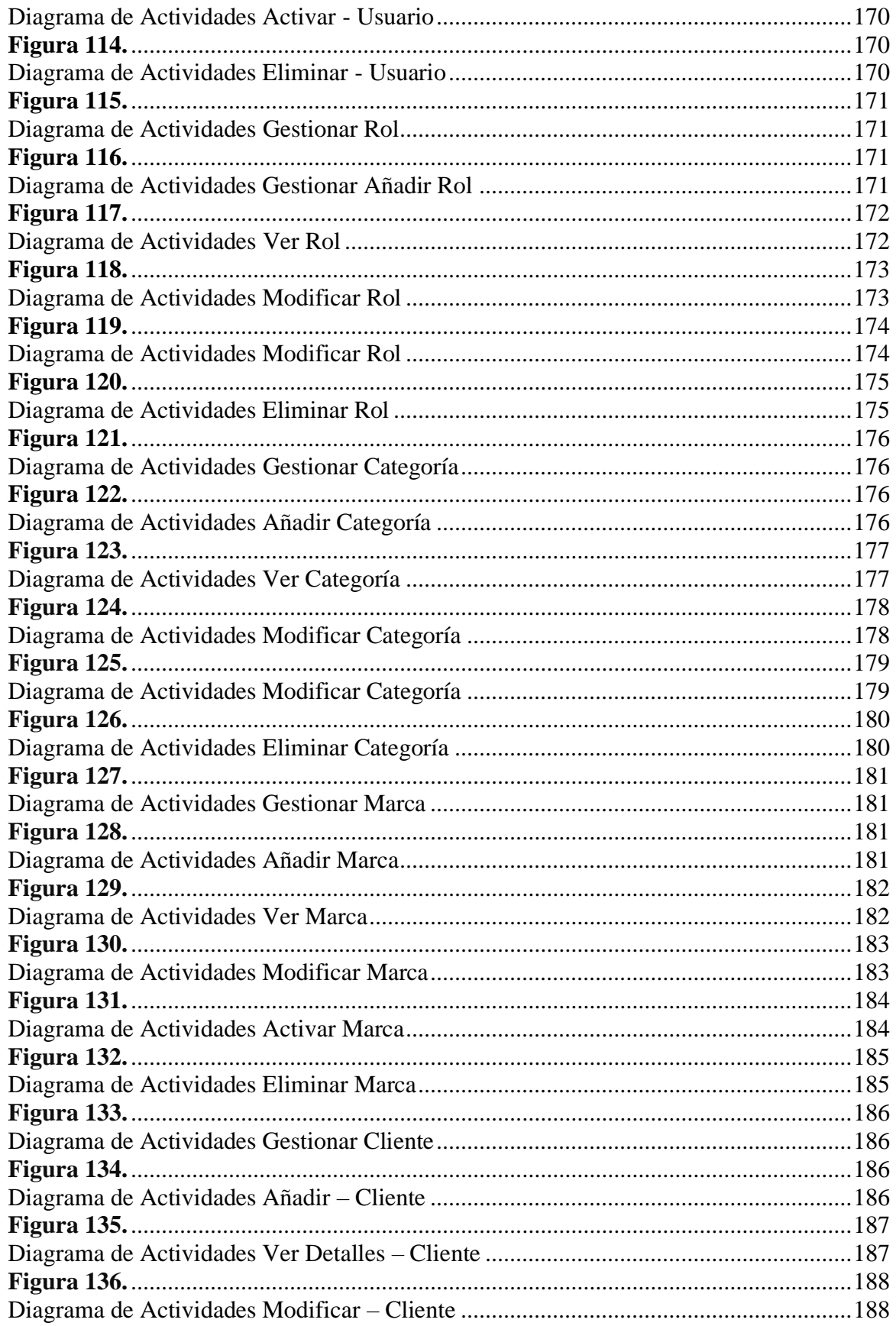

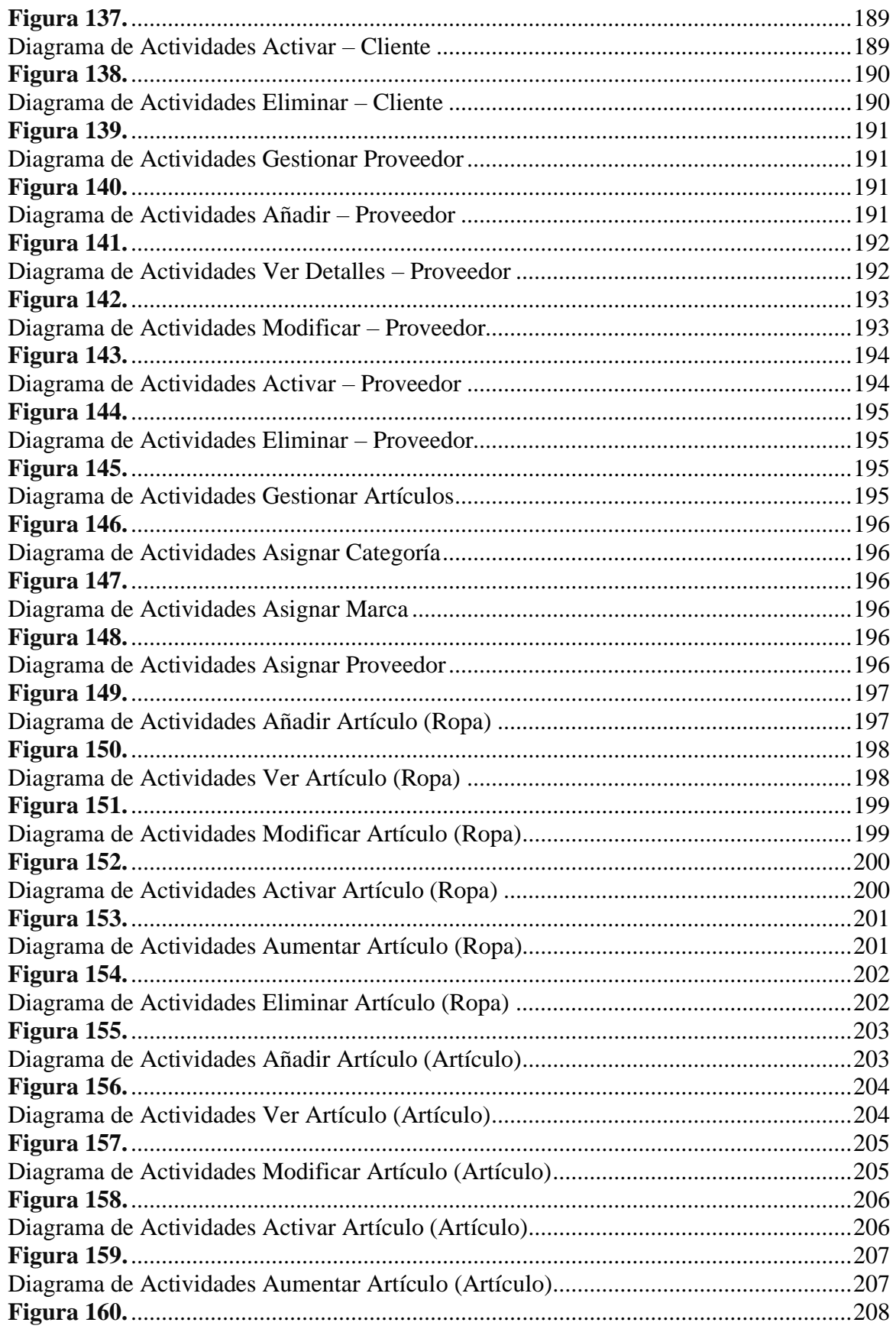

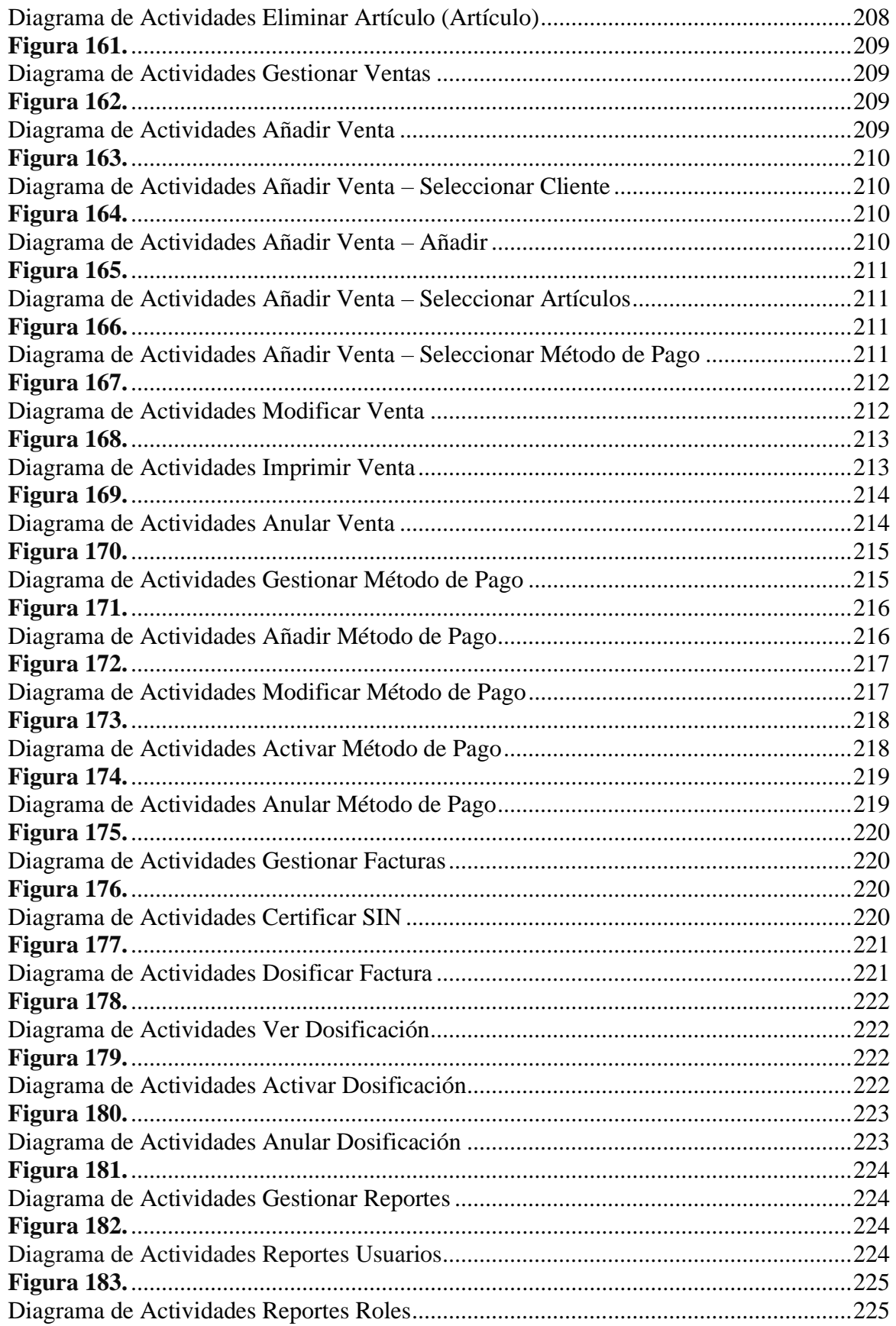

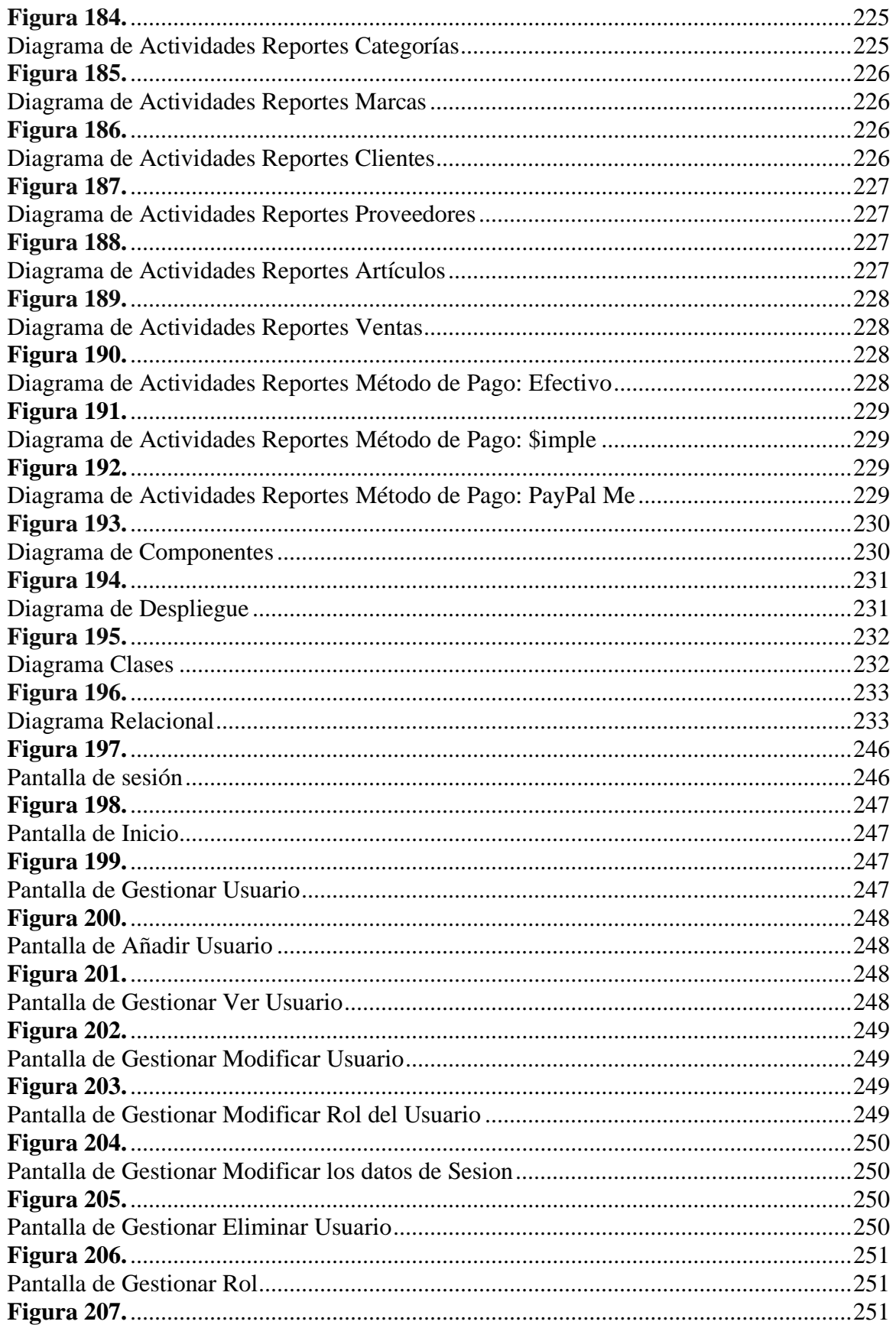

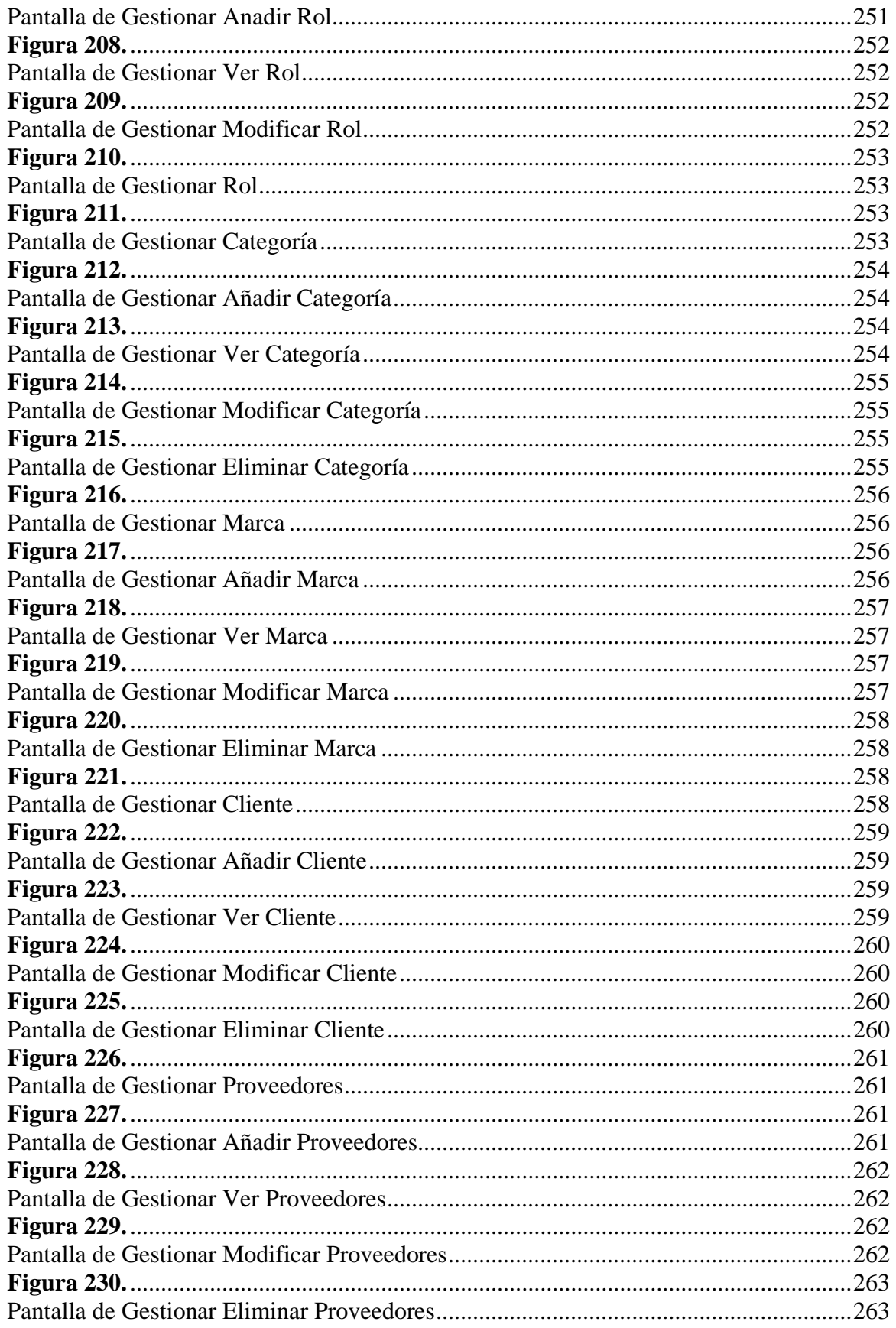

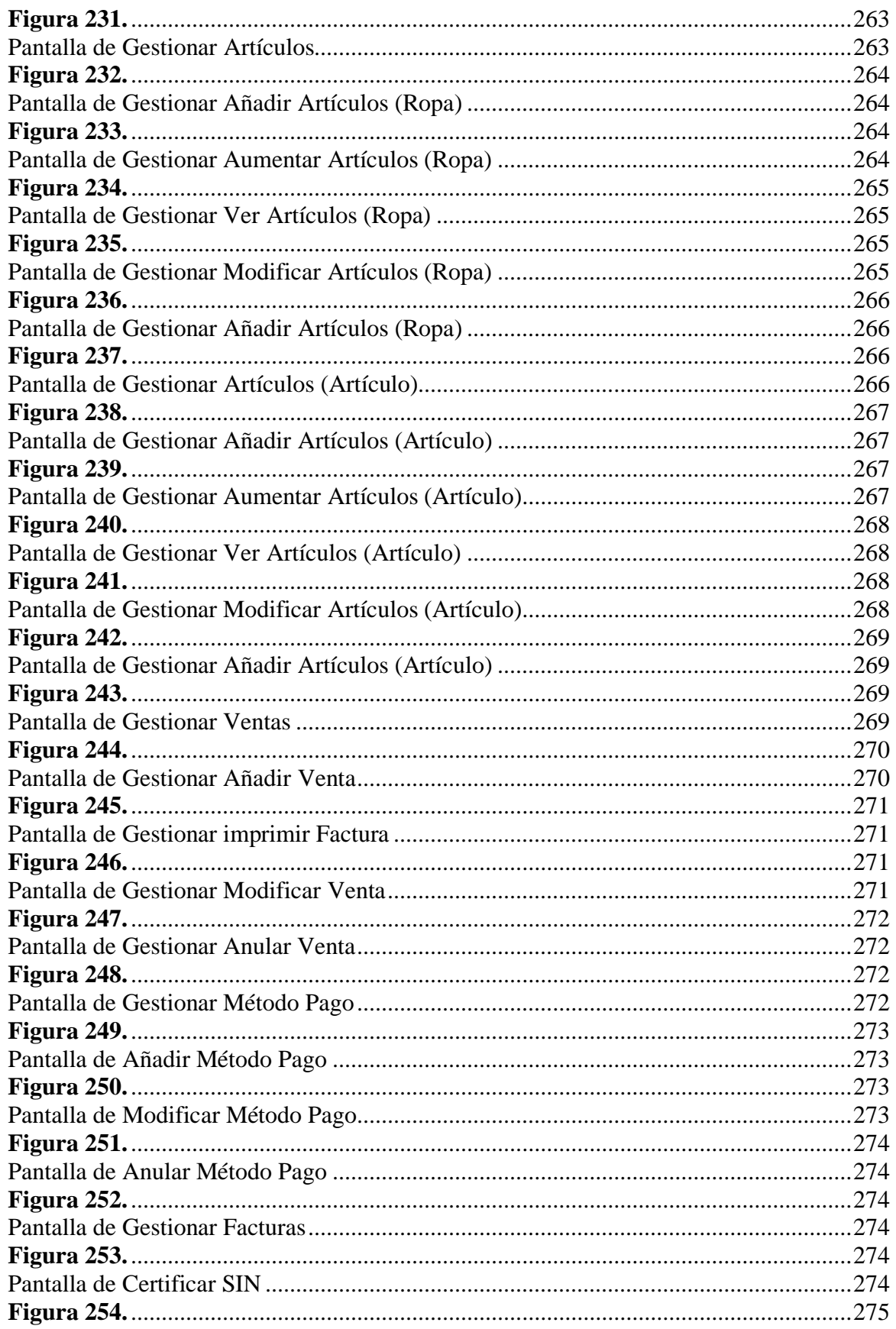

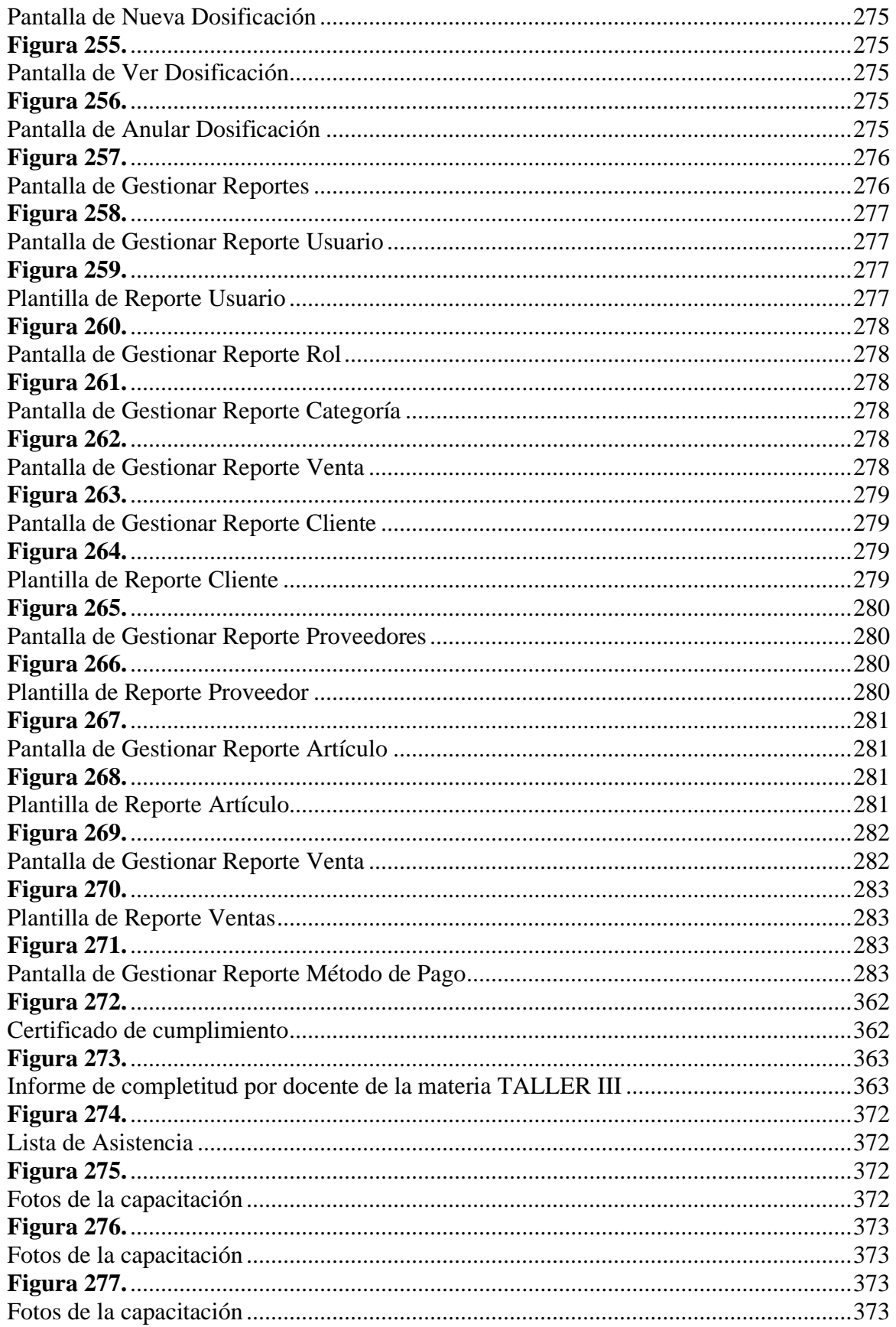

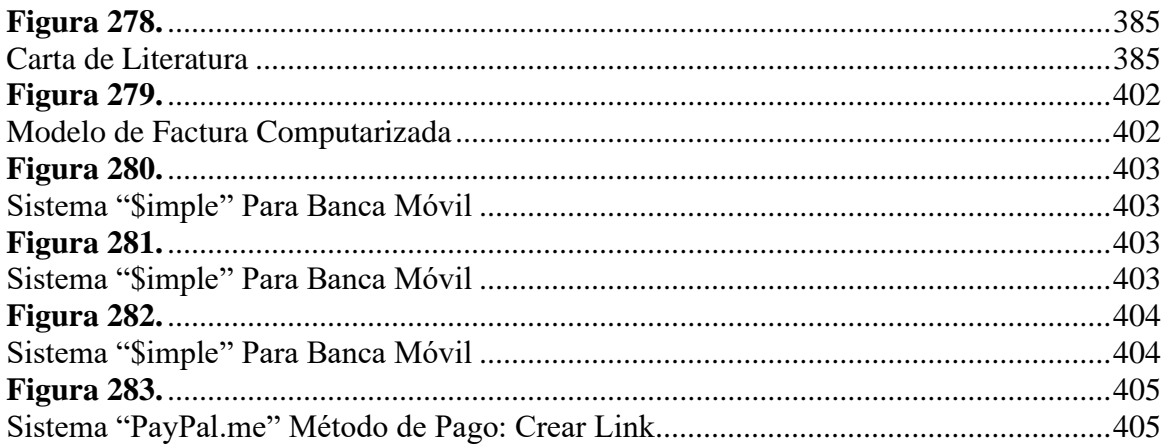